<span id="page-0-0"></span>The Date Class Lecture 27

Robb T. Koether

Hampden-Sydney College

Wed, Nov 6, 2019

E

 $2Q$ 

イロメイ部 メイミメイモン

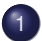

- **The [isLeapYear\(\)](#page-3-0) Function**
- [Converting Dates to Integers](#page-12-0)
- **The [weekday\(\)](#page-16-0) Function**

 $\Omega$ 

重ね

And in

4 EL H

<span id="page-2-0"></span>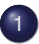

- **The isLeapYear () Function**
- [Converting Dates to Integers](#page-12-0)  $\qquad \qquad \bullet$
- **The weekday () Function**

Þ

 $\Omega$ 

イロト イ押ト イヨト イヨト

<span id="page-3-0"></span>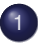

- **The [isLeapYear\(\)](#page-3-0) Function**
- [Converting Dates to Integers](#page-12-0)  $\qquad \qquad \bullet$
- **The weekday () Function**

 $\Omega$ 

重す  $\sim$ B

 $\left($ 

**4 ロト 4 何 ト** 

- The isLeapYear() function receives a year (integer) as its parameter.
- It returns **true** if the year is a leap year and **false** if it is not a leap year.
- Which years are leap years?

• A year is not a leap year, unless

E

 $2Q$ 

 $\left\{ \begin{array}{ccc} \square & \times & \wedge & \square & \vee & \vee & \square & \vdash & \vee & \square & \vdash & \vee & \square & \vdash \end{array} \right.$ 

- A year is not a leap year, unless
- The year is a multiple of 4, in which case it is a leap year, unless

∋⇒

∢ □ ▶ ィ <sup>□</sup> ▶

- A year is not a leap year, unless
- The year is a multiple of 4, in which case it is a leap year, unless
- The year is multiple of 100 (a century year), in which case it is not a leap year, unless

ヨト

- A year is not a leap year, unless
- The year is a multiple of 4, in which case it is a leap year, unless
- The year is multiple of 100 (a century year), in which case it is not a leap year, unless
- The year is a multiple of 400, in which case it is a leap year.

- A year is not a leap year, unless
- The year is a multiple of 4, in which case it is a leap year, unless
- The year is multiple of 100 (a century year), in which case it is not a leap year, unless
- The year is a multiple of 400, in which case it is a leap year.
- Got that?

- A year is not a leap year, unless
- The year is a multiple of 4, in which case it is a leap year, unless
- The year is multiple of 100 (a century year), in which case it is not a leap year, unless
- The year is a multiple of 400, in which case it is a leap year.
- Got that?
- Examples:
	- 2019 is not a leap year.
	- 2020 is a leap year.
	- 2100 is not a leap year.
	- 2000 was a leap year.

## • The relevant questions for each year are

- Is it a multiple of 4?
- If so, is it a multiple of 100?
- If so, is it a multiple of 400?

 $\Omega$ 

不重 医牙

∢ □ ▶ ィ <sup>□</sup> ▶

<span id="page-12-0"></span>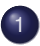

- **The isLeapYear () Function**
- [Converting Dates to Integers](#page-12-0)
- **The weekday () Function**

 $\Omega$ 

B

**イロト イ団ト イヨト イ** 

- To facilitate calculations with dates, we will write functions that will convert dates to integers and integers to dates.
- $\bullet$  Our scheme is to assign 0 to Jan 1, 1601; 1 to Jan 2, 1601; and so on.
- $\bullet$  If we create the appropriate functions, then we can "cast" a Date object as an int and cast an int as a Date object.

```
The Date class add() Function
Date Date::add(int n) const
{
    return Date(int(*this) + n);
}
```
- $\bullet$  To add n days to a date, we will
	- Convert the date to an integer.
	- $\bullet$  Add n to the integer.
	- Convert the integer to a date.

### • For the Date class, how would we implement

- The pre-increment operator  $++?$
- $\bullet$  The post-increment operator  $++?$

 $\Omega$ 

ミャッチ

4 D.E. - 一点  $\sim$ 

<span id="page-16-0"></span>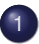

- **The isLeapYear () Function**
- [Converting Dates to Integers](#page-12-0)  $\qquad \qquad \bullet$
- **The [weekday\(\)](#page-16-0) Function**

Þ

 $\Omega$ 

 $\exists x \in \mathbb{R}$ 

4 . . . . <del>. .</del> . .

- $\bullet$  The weekday() function will return the name of the weekday as a string: "Sunday", "Monday", etc.
- One way to determine the day of the week is to
	- Figure out what day of the week day 0 was (Jan 1, 1601).
	- Get the "day number" (number of days since Jan 1, 1601) of the desired date.
	- Divide by 7 and keep the remainder.
	- Use that remainder and Jan 1, 1601 to get the desired day of the week.

 $\mathcal{A} \oplus \mathcal{B} \rightarrow \mathcal{A} \oplus \mathcal{B}$ 

### For example, on what day of the week will Christmas, 2050 occur?

э

 $\Omega$ 

ヨト イヨト

4 ロト 4 何 ト

- For example, on what day of the week will Christmas, 2050 occur?
- It so happens that Jan 1, 1601 was a Monday.

э

 $\Omega$ 

ヨト イヨト

∢ □ ▶ ィ <sup>□</sup> ▶

- For example, on what day of the week will Christmas, 2050 occur?
- It so happens that Jan 1, 1601 was a Monday.
- It also so happens that Dec 25, 2050 is 164,352 days later.

э

- For example, on what day of the week will Christmas, 2050 occur?
- It so happens that Jan 1, 1601 was a Monday.
- It also so happens that Dec 25, 2050 is 164,352 days later.
- Compute 164352 %  $7 = 6$ .

э

 $\Omega$ 

ヨー

∢ □ ▶ ィ <sup>□</sup> ▶

- For example, on what day of the week will Christmas, 2050 occur?
- It so happens that Jan 1, 1601 was a Monday.
- It also so happens that Dec 25, 2050 is 164,352 days later.
- Compute 164352 %  $7 = 6$ .
- Therefore, Christmas, 2050 will be on a Monday  $+ 6 =$  Sunday.

D.

- For example, on what day of the week will Christmas, 2050 occur?
- It so happens that Jan 1, 1601 was a Monday.
- It also so happens that Dec 25, 2050 is 164,352 days later.
- Compute 164352 %  $7 = 6$ .
- Therefore, Christmas, 2050 will be on a Monday  $+ 6 =$  Sunday.
- But that is not how we will do it.

- 3

- <span id="page-24-0"></span>• For example, on what day of the week will Christmas, 2050 occur?
- It so happens that Jan 1, 1601 was a Monday.
- It also so happens that Dec 25, 2050 is 164,352 days later.
- Compute 164352 %  $7 = 6$ .
- Therefore, Christmas, 2050 will be on a Monday  $+ 6 =$  Sunday.
- But that is not how we will do it.
- We will use "Zellner's Algorithm" (given).